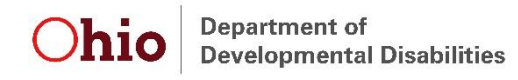

RETURN TO: Ohio DODD ATTN: POLR PROVIDER ENROLLMENT 30 E. Broad St., Floor 12 COLUMBUS, OH 43215

# Ohio Early Intervention System of Payments POLR PROVIDER ENROLLMENT FORM

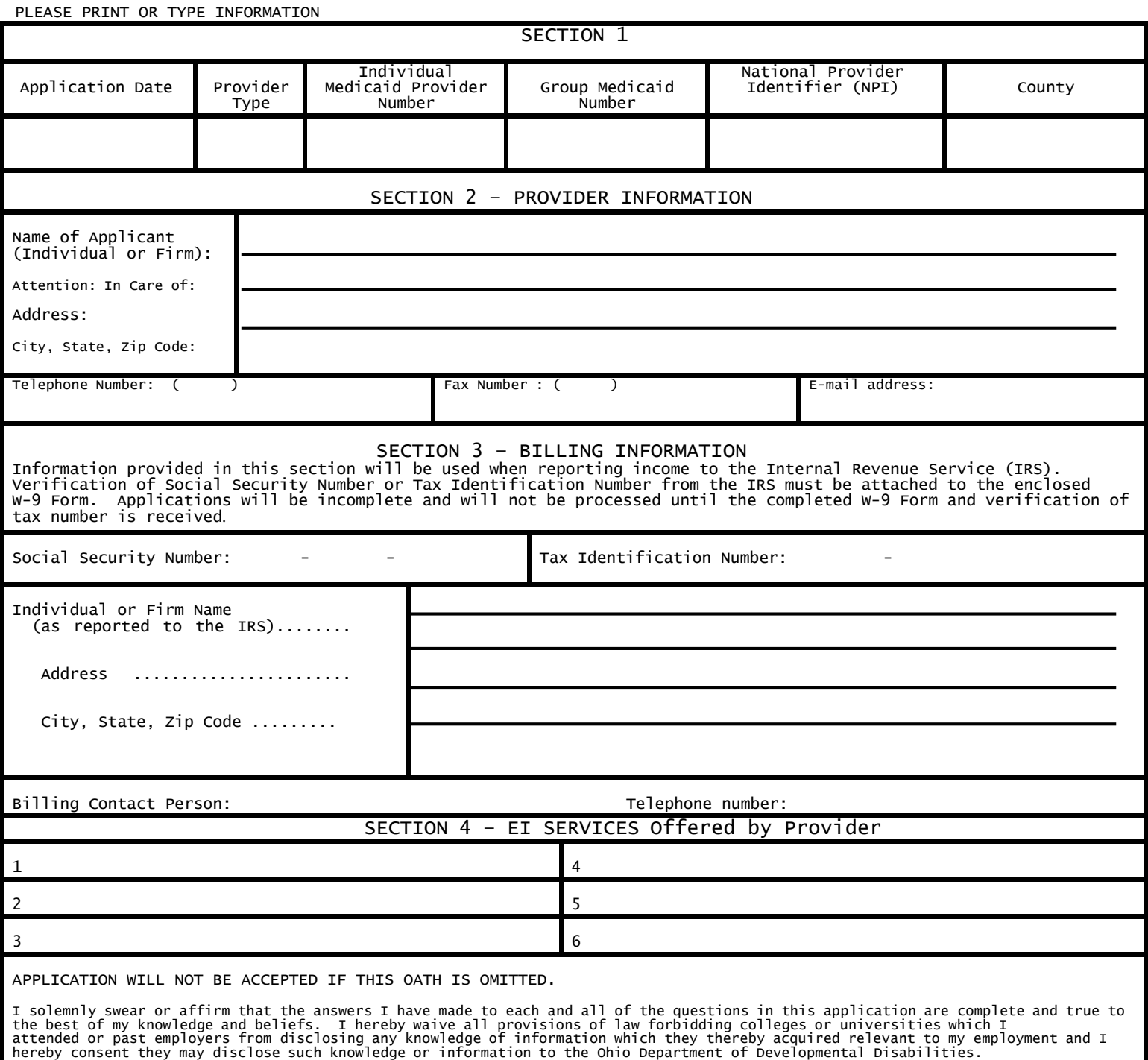

Signature of Applicant or Authorized Agency

Ohio Department of Developmental Disabilities **Page 1 of 2** and 2 and 2 and 2 and 2 and 2 and 2 and 2 and 2 and 2 and 2 and 2 and 2 and 2 and 2 and 2 and 2 and 2 and 2 and 2 and 2 and 2 and 2 and 2 and 2 and 2 and 2 and 2 SOP POLR Enrollment Form **Revised 8/1/2017** 

#### SECTION<sub>1</sub>

A. Enter the current date in box labeled "Application Date."<br>B. Select your correct classification from Table 1 and enter

- B. Select your correct classification from Table 1 and enter in the box labeled "Provider Type."
- C. Enter applicant's individual Ohio Department of Job and Family Services' (ODJFS) Medicaid Provider number in box labeled "Individual Medicaid Provider Number."

D. If you are a member of a group of providers, enter the ODJFS Medicaid group provider number in box labeled "Medicaid Group Number."

- E. Enter your National Provider Identifier Number (Individual or Group)
- F. Enter the county in which you do business in box labeled "County".

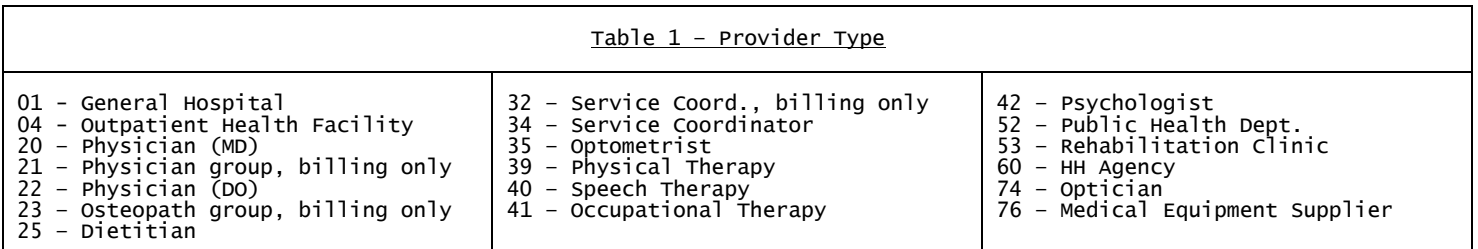

### SECTION 2

Line 1 – Name of applicant Line 2 – Attention Line: Individual Firm Line 3 – Address: Enter number and street of MAIN business address Line 4 – City, State, Zip Code—Enter city, state and zip code of physical address Line 5 – Telephone number and area code

## SECTION<sub>3</sub>

Line 1 - Social security number or Federal tax identification number-Enter the social security number or Tax identification number when reporting income to the Internal Revenue Services (IRS). Line 2 - Individual  $or$  Firm Name - Enter name exactly</u> as recorded with the IRS. Line 3 – Address – Enter the address used for billing only. (If different from IRS verification, please Submit in writing). Line 4 – Billing address City, State and Zip code. Line 5 – Enter contact person for billing only.

#### SECTION 4

Select EI service(s) offered by provider from Table 2 and enter on Lines 1-6.

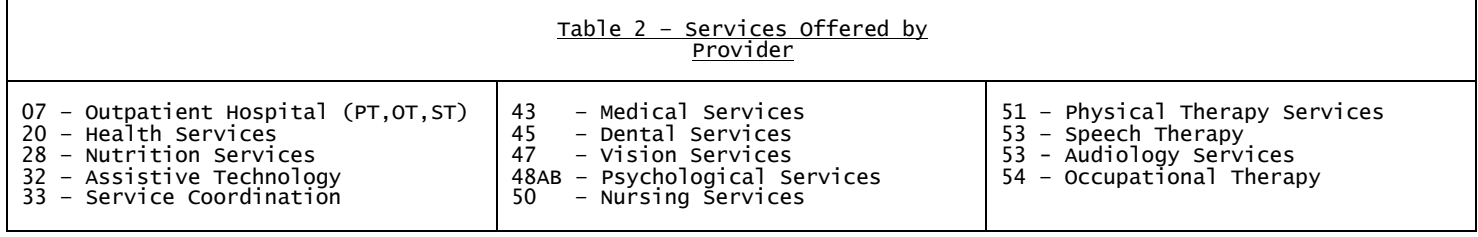

Ohio Department of Developmental Disabilities Page 2 of 2 SOP POLR Enrollment Form Revised 8/1/2017

**Mathematical Contract**